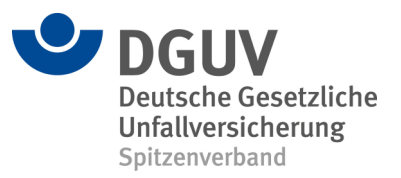

# UV-Stammdaten

# **Spezifikation der UV-Stammdaten- und Gefahrtarifstammdatendatei**

Dr. Jens Gebhard **jens.gebhard@dguv.de** 02241-231-1279

Norbert Lehner **norbert.lehner@dguv.de** 040-3980-1291

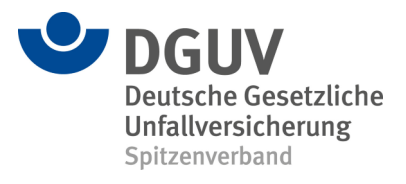

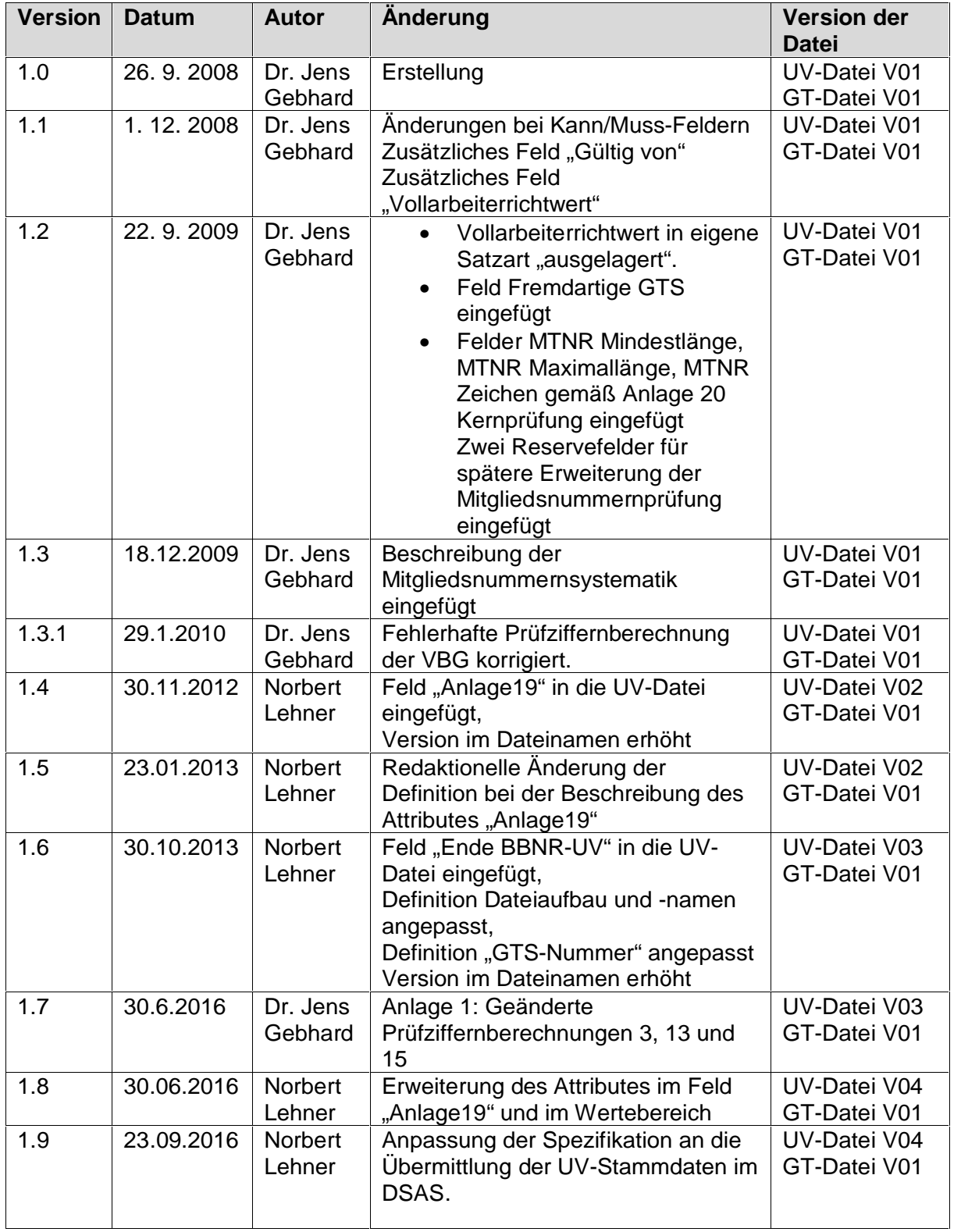

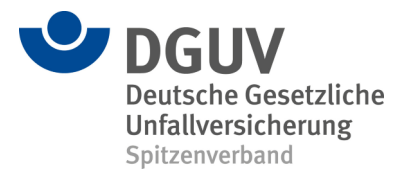

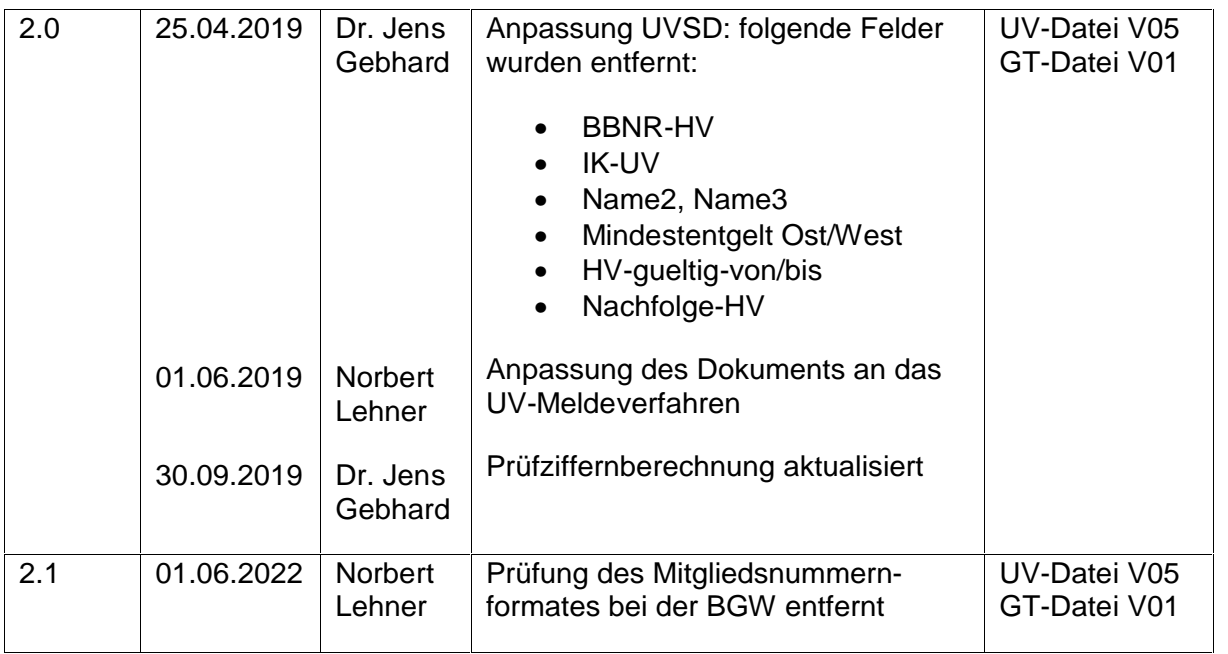

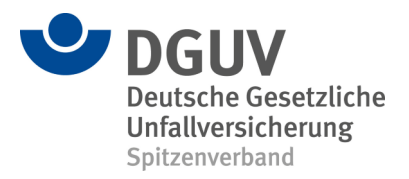

# • **Grundsätzliches**

## o **Verwendung**

Die hier beschriebenen Daten werden an folgenden Stellen verwendet:

- **DRV:** die DRV benötigt diese Daten für die Zusammenführung der von den Arbeitgebern gemeldeten Daten sowie für die Durchführung der Betriebsprüfungen.
- **Softwareersteller:** die Ersteller der Entgeltabrechnungssysteme, aus denen die digitalen Lohnnachweise und die DEÜV-Meldungen erstellt werden, integrieren die Daten in Stammdaten ihrer Systeme. So wird sichergestellt, dass Meldungen nur an gültige Träger abgegeben werden können und nur die jeweils gültigen Gefahrtarifstellen verwendet werden.
- **ITSG:** die ITSG leitet die Daten weiter an die von ihr zertifizierten Meldestellen. Außerdem finden die Daten Verwendung in dem von der ITSG betriebenen Ersatzverfahren.
- **DGUV:** die DGUV fasst die von den Trägern gelieferten Dateien zusammen und übermittelt diese an die DRV. Außerdem benötigt die DGUV die Stammdatendatei für das Mapping von Betriebsnummer (BBNR) auf IK-Nummer.

## o **Umgang mit Fusionen**

## § **Rechtsnachfolger**

Damit aus den Stammdaten ersichtlich wird, welche alten Träger zu welchem neuen Träger fusionieren, muss in den Stammdaten im Falle einer Fusion die BBNR des Rechtsnachfolgers angegeben werden. Bei der Fusion zweier Träger zu einem neuen Träger müssen somit drei Datensätze geliefert werden.

## § **Gefahrtarife**

Bei unterjährigen Fusionen bleiben die "alten" Gefahrtarife auch nach der Fusion weiter gültig. Daher können die Gültigkeitszeiträume der Gefahrtarife von denen der Trägerstammdaten abweichen. In diesem Fall müssen die Gefahrtarifdatensätze sowohl für den alten als auch für den neuen Träger geliefert werden. Die Inhalte der Datensätze sind dabei bis auf die BBNR-UV (s.u.) identisch.

## § **Bestandsführung**

Wenn ein UV-Träger seine Mitgliedsbestände in mehreren unabhängigen Systemen führt, muss in der Stammdatendatei für jede dieser bestandsführenden Stellen eine Betriebsnummer angegeben werden, damit die DGUV die Meldungen an die richtige Stelle weiterleiten kann. Dieses Szenario tritt in der Regel im Zusammenhang mit Fusionen auf, wenn die Bestände nicht zeitgleich mit der Fusion zusammengeführt werden. Wenn es nur eine bestandsführende Stelle gibt, sollte die BBNR der Hauptverwaltung verwendet werden. Die von den UV-Trägern zu meldenden IK-Nummern beziehen sich ebenfalls auf die bestandsführenden Stellen und werden für die technische Adressierung der Meldungen benötigt. Diese IK-Nummern werden von der DRV und den Arbeitgebern nicht benötigt und können daher ignoriert werden.

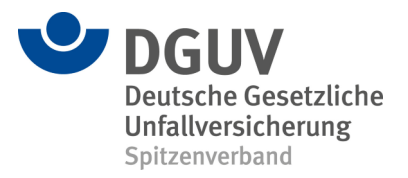

Die Betriebsnummern der bestandsführenden Unfallversicherungsträger werden als BBNRUV im UV-Meldeverfahren verwendet Die DGUV kann dann anhand dieser Information die Weiterleitung an die zuständige Stelle vornehmen.

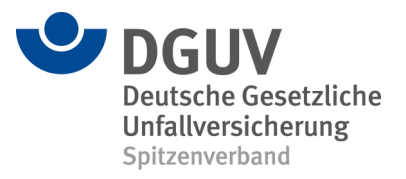

# • **Dateiaufbau**

Die Dateien sind als Textdateien mit fester Feldlänge aufzubauen. Jede Zeile enthält genau einen Datensatz und endet mit <CR><LF>. Als Zeichensatz ist ISO 8859-1 zu verwenden. Alle Felder sind linksbündig und mit Leerzeichen aufzufüllen.

Die Dateien werden von den UV-Trägern an die DGUV gemeldet, dort zu zwei Dateien zusammengefasst und über die ITSG und weitere Portale den Meldestellen zur Verfügung gestellt. Die von den Trägern gelieferten Dateien sind wie folgt zu benennen:

<SK>\_<UVT-Nr.>.txt

Dabei ist SK das Satzkennzeichen der jeweiligen Datei, also entweder , UVSD' oder , UVGT' und UVT-Nr. die Nummer des UV-Trägers.

Die ausgelieferten Dateien haben folgende Konvention

uvJJMMTT\_Vxx.txt (UV-Stammdaten inkl. Vollarbeiterrichtwert)

gtJJMMTT\_Vxx.txt (Gefahrtarifstammdaten).

Dabei steht das "xx" für die Versionsnummer der Datei. Die UV-Stammdaten und die Gefahrtarifstammdaten werden zusammen in einer zip-Datei mit der Bezeichnung

uvJJMMTT.zip

ausgeliefert.

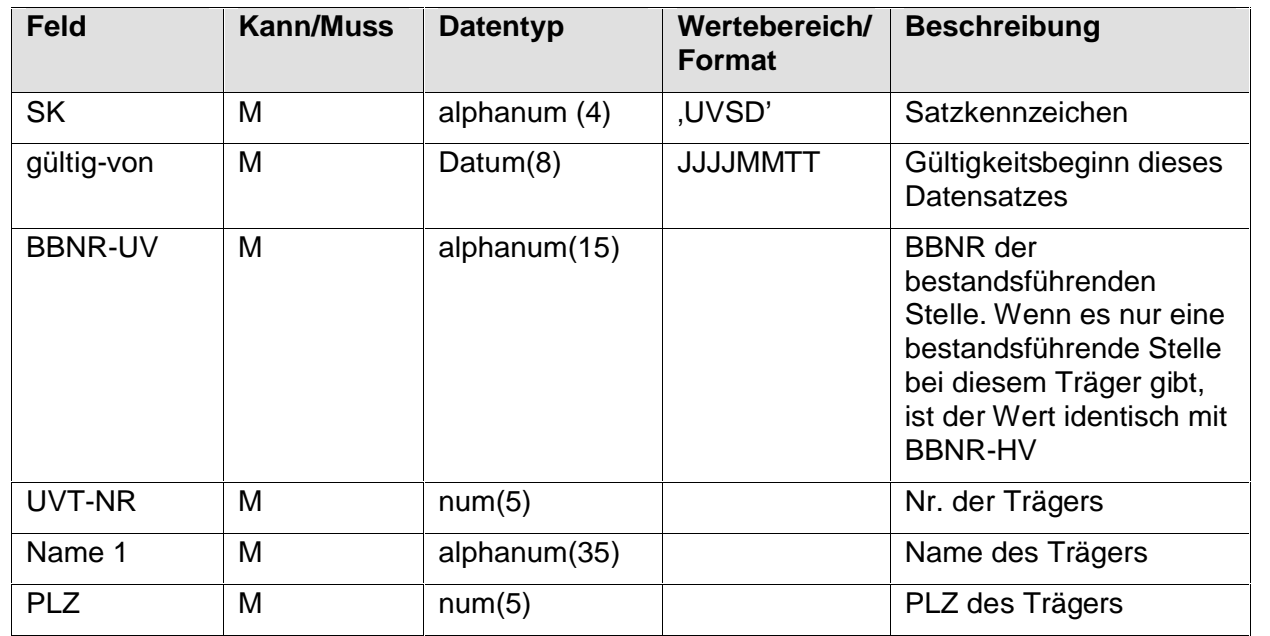

## o **Stammdaten**

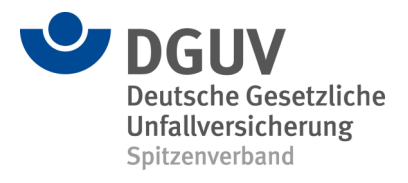

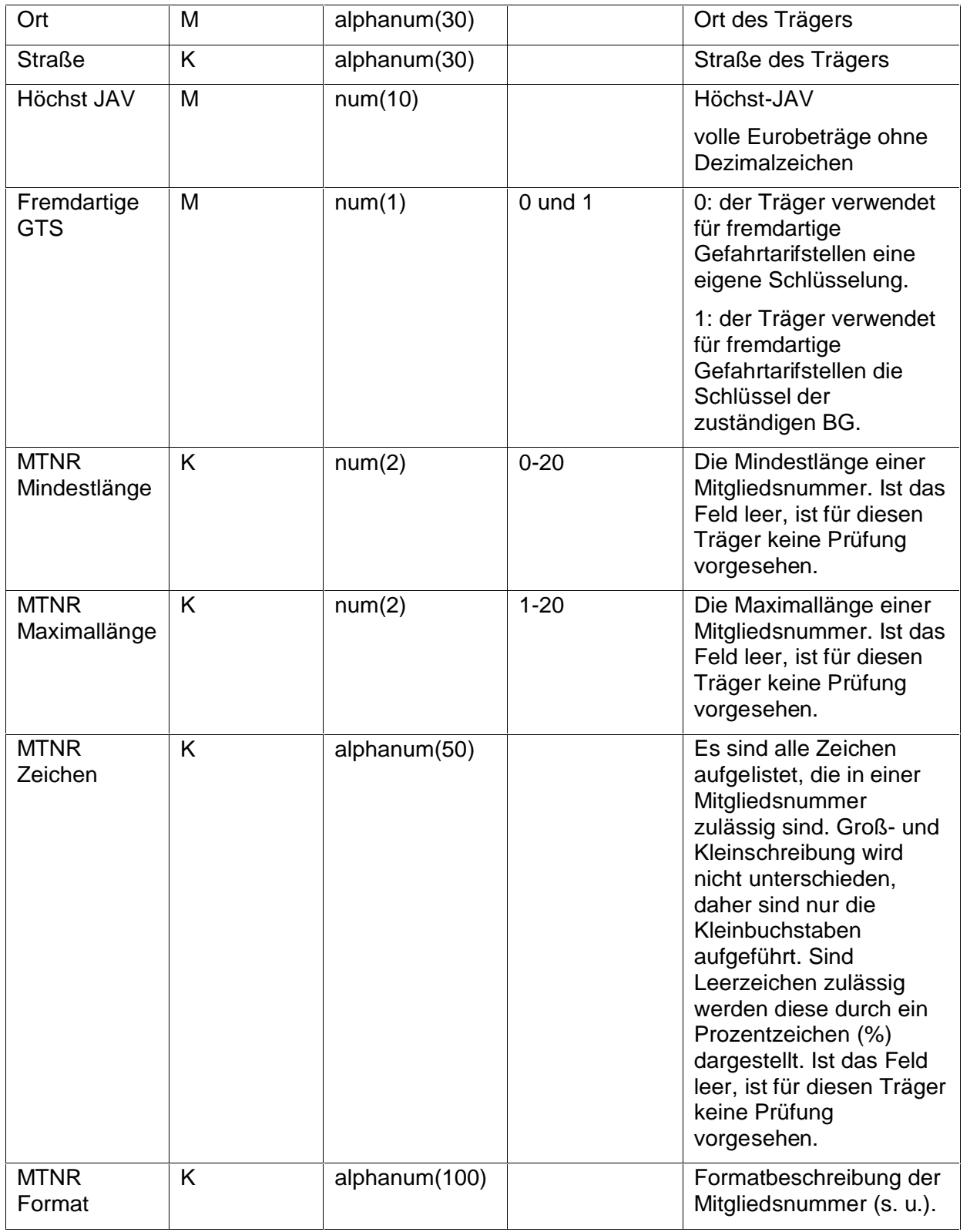

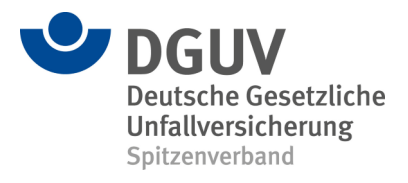

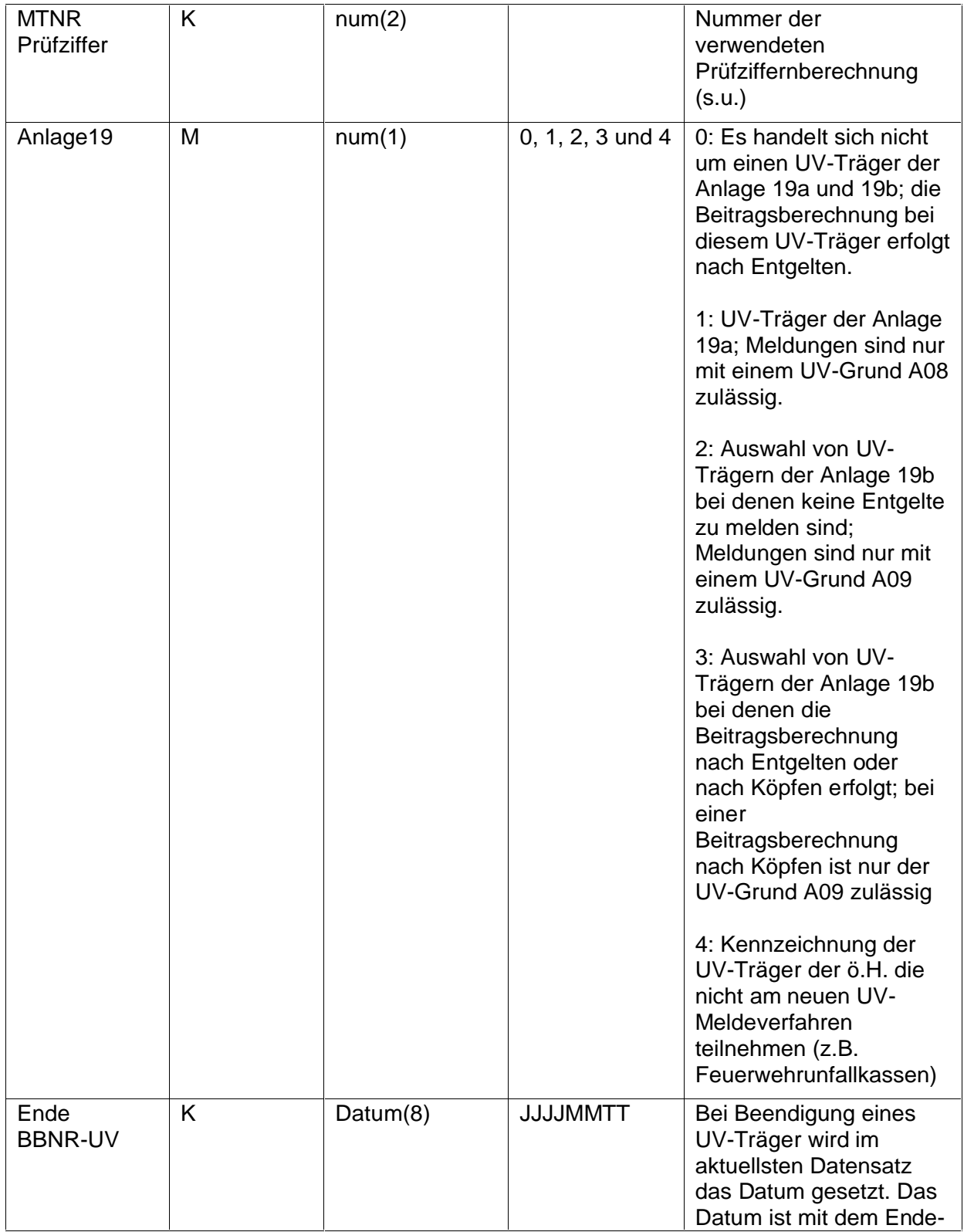

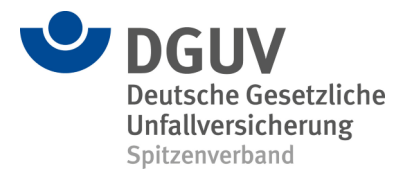

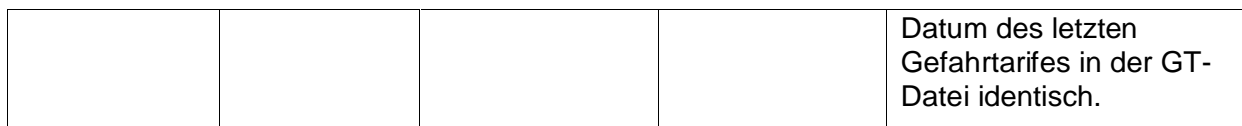

# o **Vollarbeiterrichtwert**

Der Vollarbeiterrichtwert wird in einer eigenen Satzart aber in der UV-Stammdatendatei gemeldet. Der Vollarbeiterrichtwert wird den gesamten Zeitraum seit dem Start des Meldeverfahrens für die Unfallversicherung übermittelt.

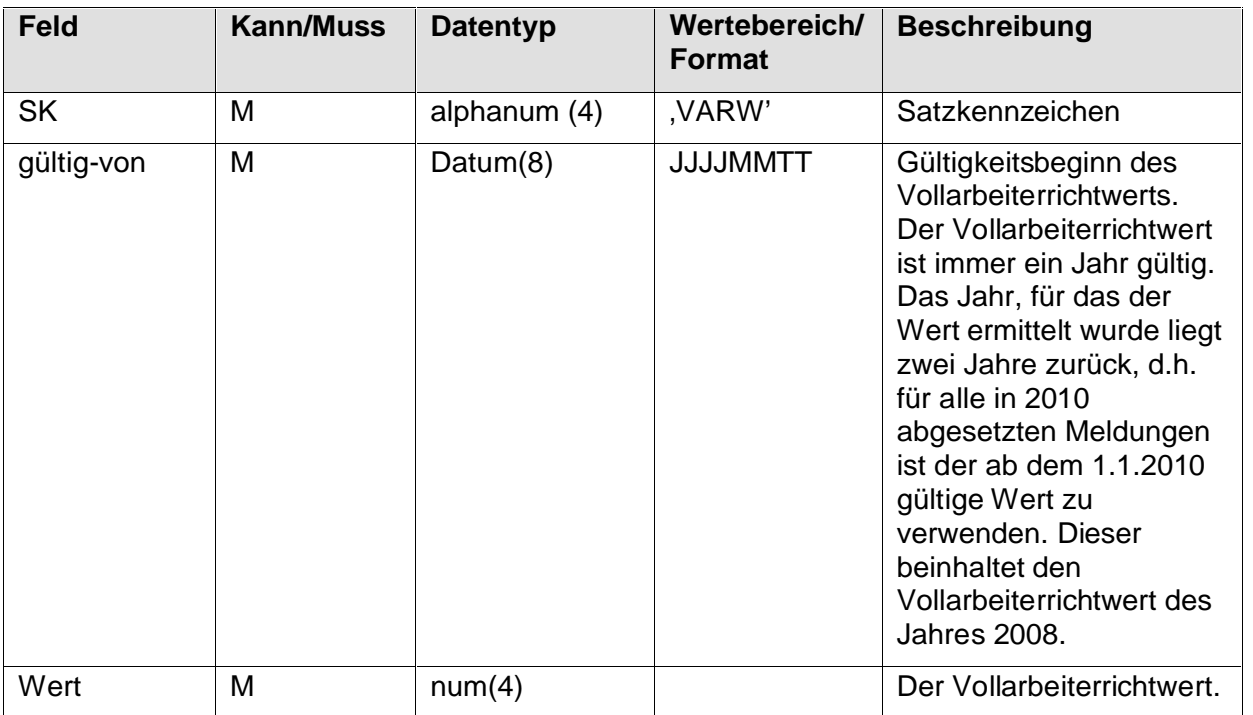

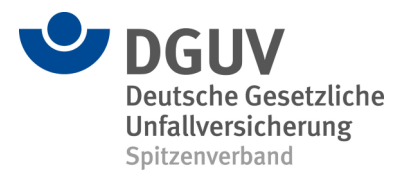

# o **Gefahrtarife**

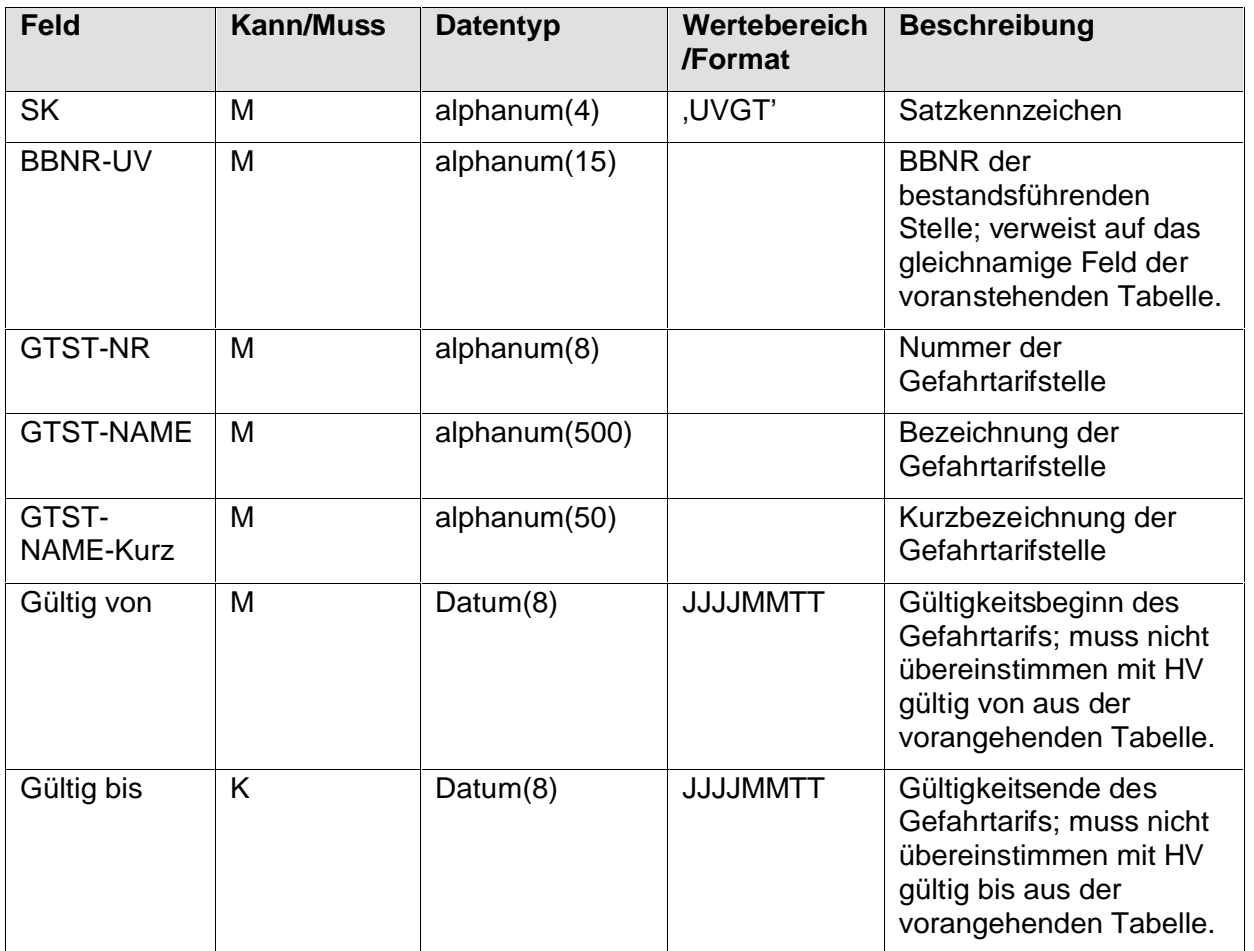

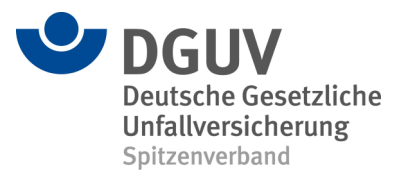

# • **Ergänzungen zu den Feldbeschreibungen**

## **BBNR-UV:**

Es ist die BBNR zu verwenden, die der UV-Träger in seiner Eigenschaft als Arbeitgeber zugeteilt bekommen hat (nicht eine BBNR, die zu Zwecken der Reha zugeteilt wurde). Für das UV-Meldeverfahren wird sie als BBNR-UV verwendet.

#### **GTST-Nr.:**

#### Berufsgenossenschaften:

Hier sind die Gefahrtarifstellen ( auch Strukturschlüssel/ Gewerbezweige/ Beobachtungs gruppen etc.) zu verwenden, die beim Unternehmen veranlagt wurden (zulässig sind alle GTST-Nr. außer 7777777, 88888888 oder 99999999). Über den Datensatz Stammdaten werden für jede Mitgliedsnummer die individuell veranlagten Gefahrtarifstellen für das jeweilige Meldejahr übermittelt.

#### Unfallkassen:

An die Stelle der Gefahrtarifstellen treten die Umlagegruppen. Soweit nicht vorhanden, müssen Gefahrtarifstellen ab Beginn des UV-Meldeverfahrens neu vergeben werden. Die Unternehmen werden über die für sie gültigen Nummern informiert. Über den Datensatz Stammdaten werden für jede Mitgliedsnummer die individuell veranlagten Umlagegruppen je Meldejahr übermittelt.

#### Berechnung nach Entgelten:

Hier ist für die Umlagegruppe eine Nummer (ggf. neu vergeben) anzugeben, die bis zu acht Stellen lang sein kann (nicht muss) jedoch nicht 77777777, 88888888 oder 99999999 sein darf.

Beitragsberechnung nach Arbeitsstunden und Versichertenzahlen:

Hier ist für die Umlagegruppe eine Nummer als Gefahrtarifstelle anzugeben, ggf. auch 99999999. Für diese Unternehmen werden in der UV-Jahresmeldung im DBUV keine Gefahrtarifstellen mit BBNR der Gefahrtarifstelle und keine Entgelte gemeldet. Auch die Angabe der Mitgliedsnummer ist in diesen Fällen nicht zulässig. Es ist in diesen Fällen ab dem 01.06.2011 im DBUV das Feld UV-Grund mit dem Wert A09 zu füllen. So wird gekennzeichnet, dass von der Rentenversicherung keine Prüfung für dieses Unternehmen vorzunehmen ist.

Beitragsberechnung nach Einwohnerzahlen oder für Privathaushalte mit Direktumlage:

Auch hier werden bei einem Abruf der Stammdaten die Gefahrtarifstellen für jede Mitgliedsnummer individuell übermittelt. Dieser Abruf darf jedoch nur einmal erfolgen. Für diese Unternehmen werden in der UV-Jahresmeldung im DBUV keine Gefahrtarifstellen mit BBNR der Gefahrtarifstelle und keine Entgelte gemeldet. Auch die Angabe der Mitgliedsnummer ist in diesen Fällen nicht zulässig. Es ist in diesen Fällen ab dem 01.06.2011 im DBUV das Feld UV-Grund mit dem Wert A09 zu füllen. Es wird dadurch gekennzeichnet, dass von der Rentenversicherung keine Prüfung vorzunehmen ist.

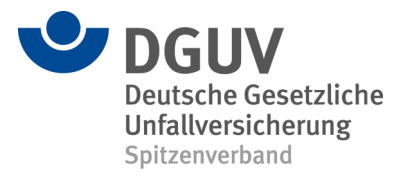

#### **Mitgliedsnummernformat**

Das Feld MTNR-Format gibt für jeden Träger den möglichen Aufbau korrekter Mitgliedsnummern an. Mitgliedsnummern, die nicht in diesem Format gemeldet werden, können von den UV-Trägern ggf. nicht korrekt zugeordnet werden. Die von dem Prüfmodul der DGUV durchgeführten Prüfungen folgen genau dieser Beschreibung. Einige UV-Träger verwenden verschiedene Systematiken. Diese sind dann in der Formatbeschreibung durch Doppelpunkte getrennt. Die einzelnen Bestandteile des Formats sind folgendermaßen zu interpretieren:

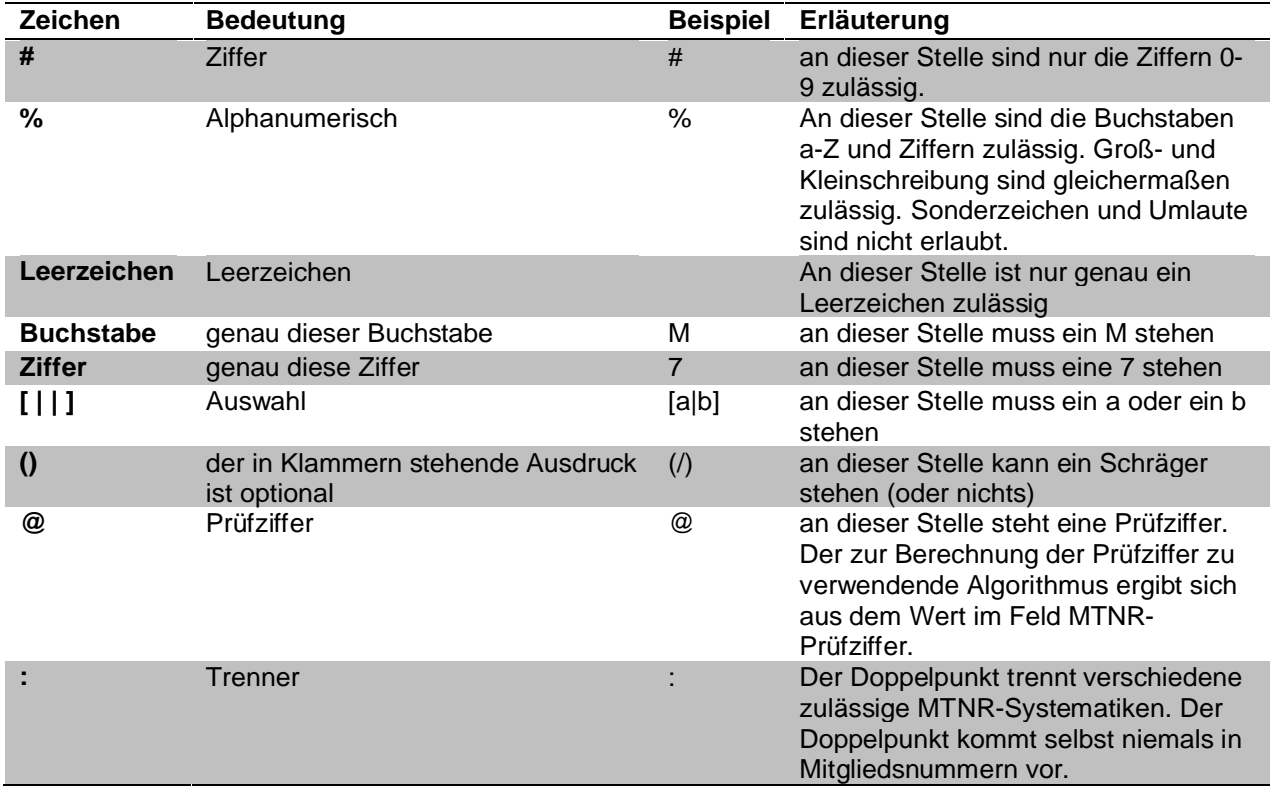

## **Prüfziffernberechnung**

Bei einigen UV-Trägern enthält die Mitgliedsnummer eine Prüfziffer. Die Berechnung der Prüfziffer erfolgt nach den in Anlage 1 aufgeführten Verfahren. Das Feld MTNR-Prüfziffer enthält die Nummer des jeweils anzuwendenden Verfahrens.

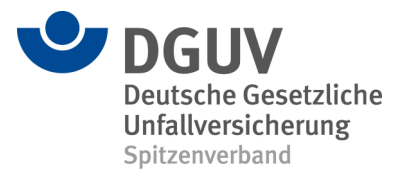

# **Anlage 1: Prüfziffernberechnung**

```
Prüfzifferberechnung 2
```

```
verwendet von:
   15141364: BG Verkehr - Fahrzeughaltung
```
VAR ausgangszahl, summe

```
"Trennzeichen entfernen"
ausgangszahl := & F_kxtrahiereZiffern(mgnr)
```

```
" Prüfziffer berechnen"
summe := 9 * \& ALS_GANZZAHL( \& TELL(mgnr,1,1)) + 8 * &ALS_GANZZAHL( &TEIL(mgnr,2,1)) +
           7 * &ALS_GANZZAHL( &TEIL(mgnr,3,1)) +
          6 * \& ALS_GANZZAHL( \& TELL(mgnr, 4, 1)) + 5 * &ALS_GANZZAHL( &TEIL(mgnr,5,1)) +
           4 * &ALS_GANZZAHL( &TEIL(mgnr,6,1)) +
          3 * \&ALS_GANZZAHL( \&TEIL(mgnr,7,1)) +2 * \& ALS_GANZZAHL( \& TELL(mgnr, 8, 1))
```
berechnetepruefziffer  $:= 11 - \frac{\alpha}{2}$ MODULO(summe, 11)

```
"die Prüfziffer noch >= 10 ist, werden 10 abgezogen."
WENN berechnetepruefziffer >= 10
DANN berechnetepruefziffer := berechnetepruefziffer - 10
ENDE
```

```
" Prüfziffer aus Mitgliedsnummer auslesen"
mgnr_pruefziffer := &ALS_GANZZAHL( &ETL(mgnr, 9, 1))
```
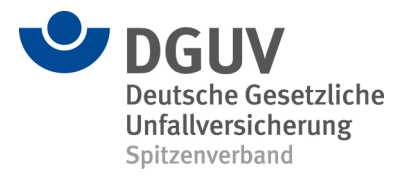

verwendet von: 15250094: VBG

```
VAR index, anzahl, tmp, zeichen, summe
anzahl := \&WERTLAENGE(mqnr)tmp:=')"Trennzeichen entfernen"
tmp := \&F_ ExtrahiereZiffern(mgnr)
WENN & BEGINNT MIT(tmp, '97')
DANN
    WENN &ALS_GANZZAHL(tmp) IN {9700000010 ++ 9700000890}
    DANN berechnetepruefziffer := 0
    SONST
      summe := 9 * \& ALS_GANZZAHL(\&TEIL(tmp, 1, 1)) + 8 * &ALS_GANZZAHL(&TEIL(tmp, 2, 1))+
                7 * \& ALS_GANZZAHL(\& TELL(tmp, 3, 1)) +6 * \&ALS_GANZZAHL(\&TELL(tmp, 4, 1)) + 5 * &ALS_GANZZAHL(&TEIL(tmp, 5, 1)) +
                4 * \&ALS_GANZZAHL(\&TEIL(tmp, 6, 1)) +3 * \&ALS GANZZAHL(\&TEIL(tmp, 7, 1)) +2 * \& ALS_GANZZAHL(\& TELL(tmp, 8, 1)) +1 * \& ALS \text{ GANZZAHL} \& \text{TEIL}(\text{tmp}, 9, 1))berechnetepruefziffer := \& \text{MODULO}(\text{summe}, 11)WENN berechnetepruefziffer = 1
       DANN
         berechnetepruefziffer := \& \text{MODULO}(\text{summe}, 10)WENN berechnetepruefziffer >0
          DANN berechnetepruefziffer := 10 - berechnetepruefziffer
          ENDE
       SONST
         WENN berechnetepruefziffer > 1
          DANN berechnetepruefziffer := 11- berechnetepruefziffer
          ENDE
       ENDE
    ENDE
SONST
   summe := 4 * \&ALS_GANZZAHL( \&TEIL(tmp, 1, 1)) +3 * \&ALS_GANZZAHL(\&TEIL(tmp, 2, 1)) +2 * \&ALS_GANZZAHL( \& TEIL(tmp, 3, 1)) + 7 * &ALS_GANZZAHL( &TEIL(tmp, 4, 1) ) +
             6 * \&ALS_GANZZAHL( \&TEIL(tmp, 5, 1)) + 5 * &ALS_GANZZAHL( &TEIL(tmp, 6, 1) ) +
             4 * \&ALS GANZZAHL( &TEIL(tmp, 7, 1) ) +
             3 * \&ALS GANZZAHL(\&TEIL(tmp, 8, 1) ) +
             2 * &ALS GANZZAHL( &TEIL(tmp, 9, 1) )
   berechnetepruefziffer := \& \text{MODULO}(\text{summe}, 11)WENN berechnetepruefziffer > 1
    DANN berechnetepruefziffer := 11- berechnetepruefziffer
```
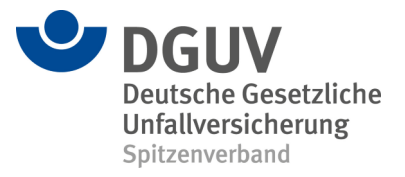

 SONST berechnetepruefziffer := 0 ENDE ENDE " Prüfziffer aus Mitgliedsnummer auslesen" mgnr\_pruefziffer  $:=$   $&$ TEIL(tmp, 10, 1)

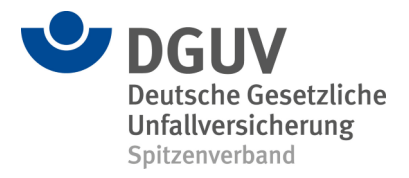

verwendet von: 29029801: STBG

```
VAR index, anzahl, ausgangszahl, zeichen, summe, faktor
anzahl := \&WERTLAENGE(mqnr)"Berechnung nur fuer 11-stellige MGNr durchfuehren"
WENN anzahl = 6DANN
    ausgangszahl:=''
    "Trennzeichen entfernen"
   ausgangszahl := <math>&F\_ExtrahiereZiffern(mgnr)</math> " Prüfziffer aus Mitgliedsnummer auslesen"
   mgnr_pruefziffer := &TEIL(augangszahl, & WERTLAENGE(augangszahl)-1,2) " Prüfziffer und Prefix aus ausgangszahl entfernen"
   ausgangszahl := &TEIL(ausgangszahl, 2,6)
   anzahl := \&WERTLAENGE (ausqangszahl) " Prüfziffer berechnen "
    VAR F1, F2, F3, F4, PZ1, PZ2
   WENN anzahl = 6 DANN
      F1 := &F_Quersumme(&KONKATENIEREN(&TEIL(ausgangszahl, 2, 1),
                                          &TEIL(ausgangszahl, 6, 1)))
      F2 := &F_Quersumme(&KONKATENIEREN(&TEIL(ausgangszahl, 1, 1),
                                          &TEIL(ausgangszahl, 5, 1)))
      F3 := &ALS_GANZZAHL(&TEIL(ausgangszahl, 4, 1))F4 := \& ALS_GANZZAHL(\& TELL(augangszahl, 3, 1))PZ1 := \&MODULO(F1, 10) + \&MODULO(F2, 10) + \&MODULO(F3, 10)F3 := &F_Quersumme(2 * &ALS_GANZZAHL(&TEIL(ausgangszahl, 4, 1)))
      PZ2 := \&MODULO(F1, 10) + \&MODULO(F3, 10) + \&MODULO(F4, 10) berechnetepruefziffer := &KONKATENIEREN(&MODULO(PZ1, 10),
                                                 &MODULO(PZ2, 10))
    ENDE
ENDE
```
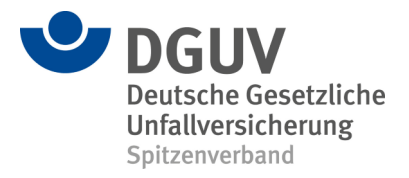

```
verwendet von:
   34364294: BGETE (Energie und Wasserwirtschaft) aktuell
```

```
VAR anzahl, ausgangszahl, summe, kon
"Trennzeichen entfernen"
ausgangszahl := &F_ExtrahiereZiffern(mgnr)
" Prüfziffer aus Mitgliedsnummer auslesen"
mgnr_pruefziffer := &ALS_GANZZAHL(
                        &TEIL(ausgangszahl,&WERTLAENGE(ausgangszahl),1))
" Prüfziffer und falls neu 40 aus ausgangszahl entfernen"
WENN &WERTLAENGE(ausgangszahl) = 8
DANN ausgangszahl := &TEIL(ausgangszahl, 3, 5)
SONST ausgangszahl := &TEIL(ausgangszahl, 1, 5)
ENDE
" Berechne Summe "
anzahl := \&WERTLAENGE (augangszahl)WENN anzahl = 5DANN
   kon :=kon := &KONKATENIEREN(kon, 1 * &ALS_GANZZAHL(&TEIL(ausgangszahl, 1, 1)))
   kon := &KONKATENIEREN(kon, 2 * &ALS_GANZZAHL(&TEIL(ausgangszahl, 2, 1)))
   kon := &KONKATENIEREN(kon, 1 * &ALS_GANZZAHL(&TEIL(ausgangszahl, 3, 1)))
   kon := &KONKATENIEREN(kon, 2 * &ALS_GANZZAHL(&TEIL(ausgangszahl, 4, 1)))
  kon := &KONKATENIEREN(kon, 1 * &ALS_GANZZAHL(&TEIL(ausgangszahl, 5, 1)))
   summe := \&F_Quersumme(kon)berechnetepruefziffer := \& \text{MODULO}(\text{summe}, 10)ENDE
```
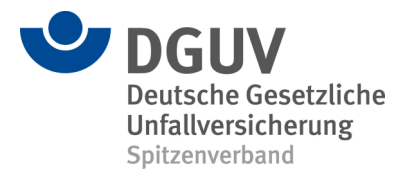

verwendet von: 37916971: BGETE

```
VAR anzahl, ausgangszahl, zeichen, summe
"Trennzeichen entfernen"
ausgangszahl := <math>&F\_ExtrahiereZiffern(mgnr)</math>WENN &WERTLAENGE(ausgangszahl) >= 8
DANN
   mgnr_pruefziffer := &ALS_GANZZAHL( &ETEIL(augangszahl,8,1)) " nur wenn an der ersten Stelle eine Null steht, dann 
     Modulo 11 bezogen auf die Stellen 2-7"
   WENN & BEGINNT MIT(ausgangszahl, '0')
    DANN
       " In ausgangszahl ersten 7 Stellen eilesen "
      ausgangszahl := &TEIL(ausgangszahl, 2,6)
 summe := 7 * &ALS_GANZZAHL( &TEIL(ausgangszahl, 1, 1)) +
6 * \&\text{ALS_GANZZAHL} (&\text{TEIL} (ausgangszahl, 2, 1) )+
 5 * &ALS_GANZZAHL( &TEIL(ausgangszahl, 3, 1) )+
 4 * &ALS_GANZZAHL( &TEIL(ausgangszahl, 4, 1)) +
                3 * &ALS_GANZZAHL( &TEIL(ausgangszahl, 5, 1)) +
                2 * &ALS_GANZZAHL( &TEIL(ausgangszahl, 6, 1))
      berechnetepruefziffer := \& \text{MODULO}(\text{summe}, 11) WENN
         berechnetepruefziffer <= 1
       DANN
         berechnetepruefziffer := 0
      SONST
          berechnetepruefziffer := 11 - berechnetepruefziffer
       ENDE
    ENDE
ENDE
```
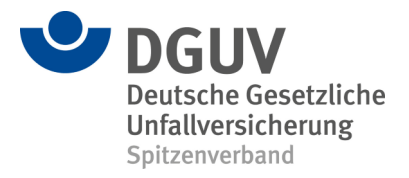

verwendet von: 14066582: BG Bau B 42884688: BG Bau W

```
VAR anzahl, ausgangszahl, summe, tmp
tmp := mgnr
WENN &\text{TEIL}(\text{tmp}, 2, 1) = \frac{1}{1}DANN
    " Die ersten beiden Stellen der mgnr abschneiden "
   tmp := \&TEIL(tmp, 3, \&WERTLAENGE(tmp) - 2)ENDE
"Trennzeichen entfernen"
ausgangszahl := & F\_ExtrahiereZiffern(tmp)WENN &WERTLAENGE(ausgangszahl) >= 8
DANN
   mgnr pruefziffer := &ALS_GANZZAHL( \&TEIL(ausgangszahl,8,1))
    summe := 2 * &ALS_GANZZAHL( &TEIL(ausgangszahl, 1, 1)) +
              3 * &ALS_GANZZAHL( &TEIL(ausgangszahl, 2, 1)) +
              7 * &ALS_GANZZAHL( &TEIL(ausgangszahl, 3, 1)) +
             6 * \&ALS_GANZZAHL( \&TEIL(augangszahl, 4, 1)) + 5 * &ALS_GANZZAHL( &TEIL(ausgangszahl, 5, 1)) +
              4 * &ALS_GANZZAHL( &TEIL(ausgangszahl, 6, 1)) +
              3 * &ALS_GANZZAHL( &TEIL(ausgangszahl, 7, 1))
   berechnetepruefziffer := \& \text{MODULO}(\text{summe}, 11) WENN
       berechnetepruefziffer <= 1
    DANN
       berechnetepruefziffer := 0
   SONST
       berechnetepruefziffer := 11 - berechnetepruefziffer
    ENDE
ENDE
```
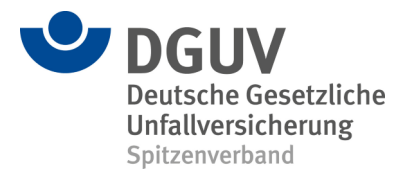

verwendet von:

```
VAR index, anzahl, ausgangszahl, zeichen, summe
"Trennzeichen entfernen"
ausgangszahl := <math>&F\_ExtrahiereZiffern(mgnr)</math>" Prüfziffer aus Mitgliedsnummer auslesen "
mgnr_pruefziffer := &ALS_GANZZAHL(
                       &TEIL(ausgangszahl,&WERTLAENGE(ausgangszahl),1))
" Prüfziffer aus ausgangszahl entfernen "
anzahl := \&WERTLAENGE (augangszahl)ausgangszahl := \&TEIL(augangszahl, (anzahl-6), 6)" Summe berechnen "
summe := 7 * &ALS_GANZZAHL( &TEIL(ausgangszahl, 1, 1)) +
 6 * &ALS_GANZZAHL( &TEIL(ausgangszahl, 2, 1) )+
 5 * &ALS_GANZZAHL( &TEIL(ausgangszahl, 3, 1) )+
 4 * &ALS_GANZZAHL( &TEIL(ausgangszahl, 4, 1)) +
 3 * &ALS_GANZZAHL( &TEIL(ausgangszahl, 5, 1)) +
          2 * &ALS_GANZZAHL( &TEIL(ausgangszahl, 6, 1))
berechnetepruefziffer := \& \text{MODULO}(\text{summe}, 11)WENN
   berechnetepruefziffer <= 1
DANN
   berechnetepruefziffer := 0
SONST
   berechnetepruefziffer := 11 - berechnetepruefziffer
ENDE
```
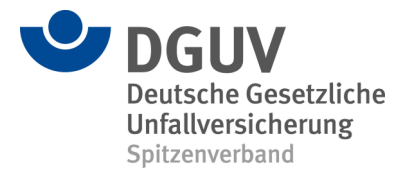

verwendet von: 62279404: BG Bau KA

```
VAR index, anzahl, ausgangszahl, zeichen, summe, faktor, rest
"Trennzeichen entfernen"
ausgangszahl := <math>&F\_ExtrahiereZiffern(mgnr)</math>" Prüfziffer aus Mitgliedsnummer auslesen"
mgnr_pruefziffer := &ALS_GANZZAHL(
\&TEIL(ausgangszahl, &WERTLAENGE(ausgangszahl), 1))
" Prüfziffer aus ausgangszahl entfernen"
ausgangszahl := \&TEIL(ausgangszahl, 3, (&WERTLAENGE(ausgangszahl) - 3))anzahl := \&WERTLAENGE(augangszahl)" Berechne Summe "
summe := 0faktor := 2WIEDERHOLE FUER index := 1 BIS (index > anzahl) SCHRITTWEITE 1
   zeichen := &TEIL(ausgangszahl, (anzahl-index+1), 1)
    GIB 'zeichen :', zeichen AUS
    summe := summe + faktor * &ALS_GANZZAHL(zeichen)
   WENN faktor = 7
    DANN faktor := 2
    SONST faktor := faktor + 1
    ENDE
ENDE
rest := &MODULO(summe, 11)
WENN
   rest <= 1
DANN
   berechnetepruefziffer := 0
SONST
   berechnetepruefziffer := 11 - rest
ENDE
```
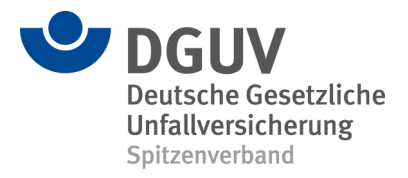

verwendet von: 63800761: BGN

```
VAR index, faktor, anzahl, ausgangszahl, zeichen, summe
"Trennzeichen entfernen"
ausgangszahl := <math>&F\_ExtrahiereZiffern(mgnr)</math>" Betreibernummer entfernen"
WENN &WERTLAENGE(ausgangszahl) = 13
DANN ausgangszahl := &TEIL(ausgangszahl,1,11)
ENDE
" Prüfziffer aus Mitgliedsnummer auslesen"
mgnr_pruefziffer := &ALS_GANZZAHL(
                        &TEIL(ausgangszahl,&WERTLAENGE(ausgangszahl),1))
" Prüfziffer aus ausgangszahl entfernen"
ausgangszahl := \&TEIL(augangszahl, 1, (&WERTLAENGE(augangszahl) - 1))anzahl := \&WERTLAENGE (augangszahl)" Berechne Summe "
faktor := 3
summe := 0WIEDERHOLE FUER index := 1 BIS (index > anzahl) SCHRITTWEITE 1
   zeichen := &TEIL(ausgangszahl, (anzahl-index+1), 1)
    summe := summe + faktor * &ALS_GANZZAHL(zeichen)
    WENN faktor = 3
   DANN faktor := 1 SONST faktor := 3
    ENDE
ENDE
berechnetepruefziffer := 10 - \alphaMODULO(summe, 10)
WENN berechnetepruefziffer = 10
DANN berechnetepruefziffer := 0
ENDE
WENN berechnetepruefziffer /= mqnr_pruefziffer
DANN
    "Alten Algorithmus anwenden"
   faktor := 7summe := 0 WIEDERHOLE FUER index := 1 BIS (index > anzahl) SCHRITTWEITE 1
      zeichen := &TEIL(augangszahl, (anzahl-index+1), 1) summe := summe + faktor * &ALS_GANZZAHL(zeichen)
       WENN faktor = 7
       DANN faktor := 3
       SONST WENN faktor = 3
             DANN faktor := 1
       SONST WENN faktor = 1
             DANN faktor := 7
```
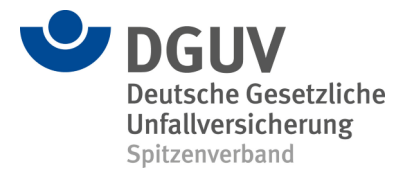

 ENDE ENDE berechnetepruefziffer  $:= 10 - \frac{1}{2}$ MODULO(summe, 10) WENN berechnetepruefziffer = 10 DANN berechnetepruefziffer := 0 ENDE ENDE

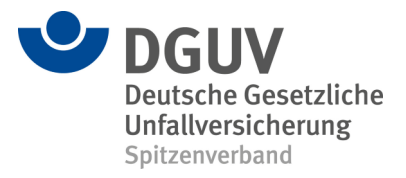

verwendet von: 14066582: BG Bau 18484827: BG RCI Branche Papierherstellung und Ausrüstung 18484877: BG RCI Branche Zucker 31608112: BG RCI Branche Bergbau 52717470: BG RCI Branche Lederindustrie 61635458: BG RCI Branche Chemische Industrie

```
VAR index, anzahl, ausgangszahl, zeichen, summe
anzahl := \&WERTLAENGE(mqnr)ausgangszahl:=''
"Trennzeichen entfernen"
ausgangszahl := & F\_ExtrahiereZiffern(mgnr)" Betreibernummer entfernen"
WENN &WERTLAENGE(ausgangszahl) = 13
DANN ausgangszahl := &TEIL(ausgangszahl,1,11)
ENDE
" Prüfziffer aus Mitgliedsnummer auslesen"
mgnr_pruefziffer := &ALS_GANZZAHL(
                         &TEIL(ausgangszahl,&WERTLAENGE(ausgangszahl),1))
" Prüfziffer aus ausgangszahl entfernen"
ausgangszahl := \&TEIL(augangszahl, 1, (&WERTLAENGE(ausgangszahl) - 1))anzahl := &WERTLAENGE(ausgangszahl)
" Berechne Summe "
summe := 0WIEDERHOLE FUER index := 1 BIS (index > anzahl) SCHRITTWEITE 1
    zeichen := &TEIL(ausgangszahl, ((anzahl-index)+1), 1)
   WENN &MODULO(index, 2) = 1
  DANN summe := summe + 3 * &ALS GANZZAHL(zeichen)
  SONST summe := summe + 1 * &ALS GANZZAHL(zeichen)
    ENDE
ENDE
berechnetepruefziffer := \& \text{MODULO}(\text{summe}, 10)WENN berechnetepruefziffer > 0
DANN berechnetepruefziffer := 10 - berechnetepruefziffer
ENDE
```
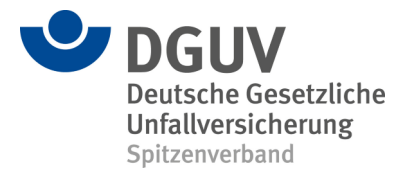

```
verwendet von:
  29029801: BG RCI Branche Baustoffe - Steine - Erden
```

```
VAR index, anzahl, ausgangszahl, zeichen, summe, faktor 
anzahl := \& WERTLAENGE(mqnr)WENN anzahl >= 13 
DANN
   ausgangszahl:='' 
   "Trennzeichen entfernen"
   ausgangszahl := &F ExtrahiereZiffern(mgnr)
    " Betreibernummer entfernen"
   WENN &WERTLAENGE(ausgangszahl) = 13 
   DANN ausgangszahl := \&TEIL(ausgangszahl, 1, 11)
   ENDE 
    " Prüfziffer aus Mitgliedsnummer auslesen"
   mgnr_pruefziffer := &ALS_GANZZAHL(
                            &TEIL(ausgangszahl,&WERTLAENGE(ausgangszahl),1))
    " Prüfziffer aus ausgangszahl entfernen"
   ausgangszahl := &TEIL(ausgangszahl,1,(&WERTLAENGE(ausgangszahl)-1))
   anzahl := \&WERTLAENGE (ausqangszahl)" Berechne Summe "
   summe := 0WIEDERHOLE FUER index := 1 BIS (index > anzahl) SCHRITTWEITE 1 
      zeichen := &TEIL(ausgangszahl, ((anzahl-index)+1), 1)
      WENN &MODULO(index, 2) = 1
      DANN summe := summe + 3 * &ALS_GANZZAHL(zeichen)
      SONST summe := summe + 1 * &ALS_GANZZAHL(zeichen)
      ENDE 
   ENDE 
   berechnetepruefziffer := \& \text{MODULO}(\text{summe}, 10)WENN berechnetepruefziffer > 0
   DANN berechnetepruefziffer := 10 - berechnetepruefziffer 
   ENDE 
SONST WENN anzahl = 11 
DANN 
"Alte Berechnung fuer 11-stellige MGNr durchfuehren"
ausgangszahl:='' 
"Trennzeichen entfernen"
ausgangszahl := &F ExtrahiereZiffern(mgnr)
" Prüfziffer aus Mitgliedsnummer auslesen"
mgnr_pruefziffer := &TEIL(augangszahl,&WERTLAENGE(auggangszahl)-1,2)
```
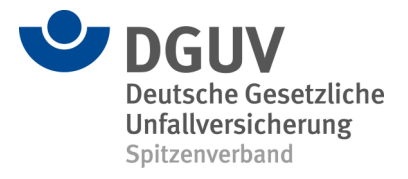

```
" Prüfziffer und Prefix aus ausgangszahl entfernen"
ausgangszahl := &TEIL(ausgangszahl, 2,6)
anzahl := &WERTLAENGE(ausgangszahl)
" Prüfziffer berechnen "
VAR F1, F2, F3, F4, PZ1, PZ2 
WENN anzahl = 6DANN
   F1 := &F_Quersumme(&KONKATENIEREN(&TEIL(ausgangszahl, 2, 1),
                                      &TEIL(ausgangszahl, 6, 1)))
   F2 := \&F_{\text{Query}}(x) = \& Konkatenieren(xTeil(ausgangszahl, 1, 1),
                                       &TEIL(ausgangszahl, 5, 1)))
   F3 := &ALS_GANZZAHL(&TEIL(ausgangszahl, 4, 1))
   F4 := \&ALS_GANZZAHL(\&TEIL(ausgangszahl, 3, 1))PZ1 := \&MODULO(F1, 10) + \&MODULO(F2, 10) + \&MODULO(F3, 10)F3 := &F_Quersumme(2 * &ALS_GANZZAHL(&TEIL(ausgangszah1, 4, 1)))PZ2 := \&MODULO(F1, 10) + \&MODULO(F3, 10) + \&MODULO(F4, 10)berechnetepruefziffer := &KONKATENIEREN(&MODULO(PZ1, 10),
                                             &MODULO(PZ2, 10)) 
   ENDE
ENDE
```
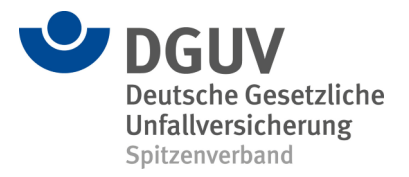

#### **Kombinierte Berechnungen**

Die Prüfziffer ist zulässig, wenn sie nach mindestens einer der aufgeführten Systematiken zulässig ist.

#### **Prüfzifferberechnung 99**

Verwendet von BG Bau HH BG Bau H BG Bau F Entspricht 1 oder 15

## **Prüfzifferberechnung 98**

Verwendet von BG Bau W Entspricht 10 oder 15

## **Prüfzifferberechnung 97**

Verwendet von BG Bau KA Entspricht 12 oder 15

#### **Prüfzifferberechnung 96**

Verwendet von BG Bau M Hoch Entspricht 16 oder 15

## **Prüfzifferberechnung 95**

Verwendet von BG Bau M Tief Entspricht 17 oder 15